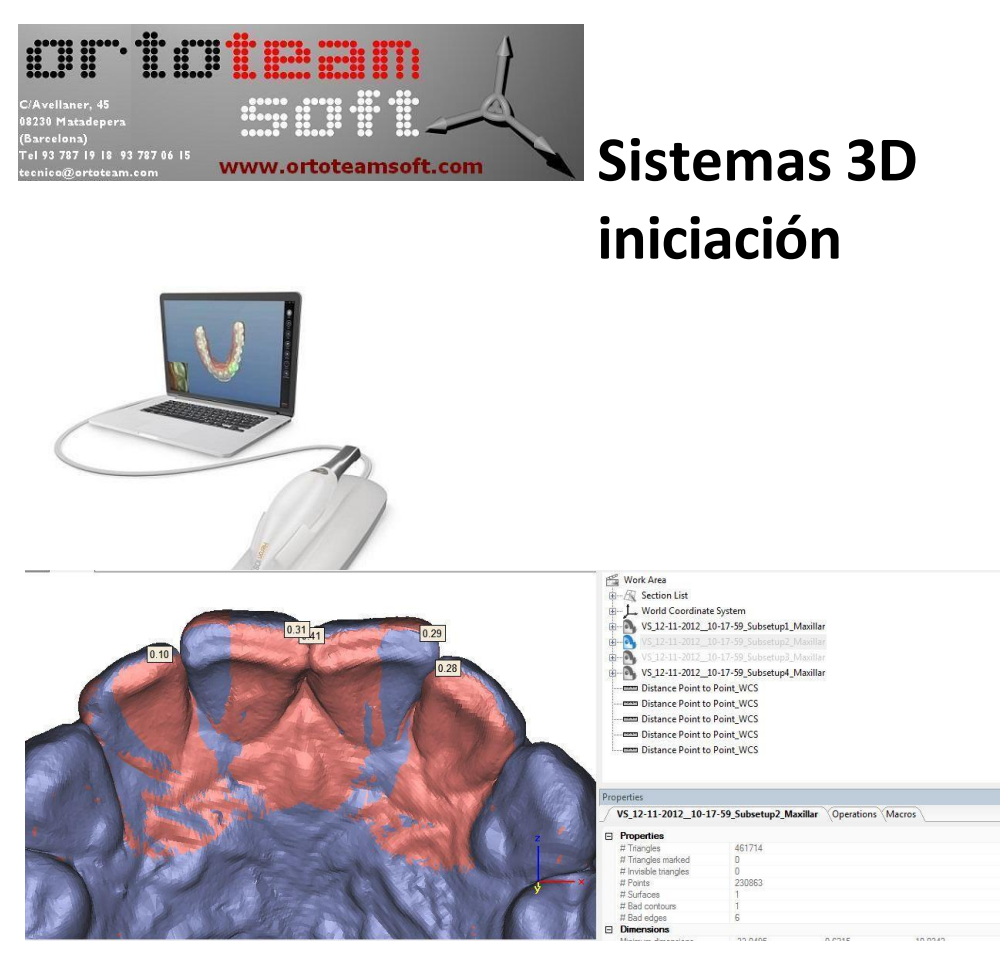

## **Descripción**

## **Contenido del curso**

Ideal para aquellos que quieran aprender a manejar obtener archivos "stl", y conocer los diferentes software de análisis 3d, diseño 3d, e impresión 3d.

Curso de un día de duración en que los asistentes, aprenderán a reconocer conceptos básicos del manejo virtual de datos.

- Procesos de escaneado de modelos ,impresiones y directamente en boca, como guardar las imágenes, formatos, manejo del software del escaneo Maestro.
- Proceso de manejo de losarchivos "stl" para análisis de arcadas, medición de parámetros para estudio, visualización para diagnóstico.Software Orthostudio.
- Manejo del software : Añadir botones, brackets, cortar base de modelos, pulir zonas, identificar modelos.
- Procesos adicionales, exportación eimpresión de los archivos "stl" en impresoras 3d en diferentes técnicas de prototipado.Todo de una manera fácil, sencilla,...guiada por nuestro equipo técnico e informático.

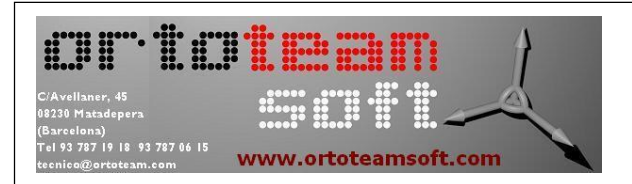

## Programa

- Iniciación al escaneo
- Manejo del escáner: Maestro sobremesa M400 .
- Creación de pedidos.
- Control Panel: Creación conexión directa.
- ← Exportación de archivos STL.

- Importación y manejo archivos STL

- Recepción de archivos STL procedentes del escáner al Orthostudio/Dental studio
- ← Creación nuevo pacientes / model set
- Control Panel: Configuración programa /Envío STL cerrados.

- Impresora 3D

- Exportación de archivos STL a impresora 3D. por determinar
- **↓ Impresión Digital.**

**Precio total:499,89**€ € + 21% IVA por día. Cantidad que deberá ser ingresada en la cuenta Banc sabadell

Ortoteamsleep tll slu

ES15 0081 0360 1600 0151 4462

Imprescindible para la formalización de su reserva. Se entregaran diplomas a los asistentes. Nombre y apellidos de los asistentes:

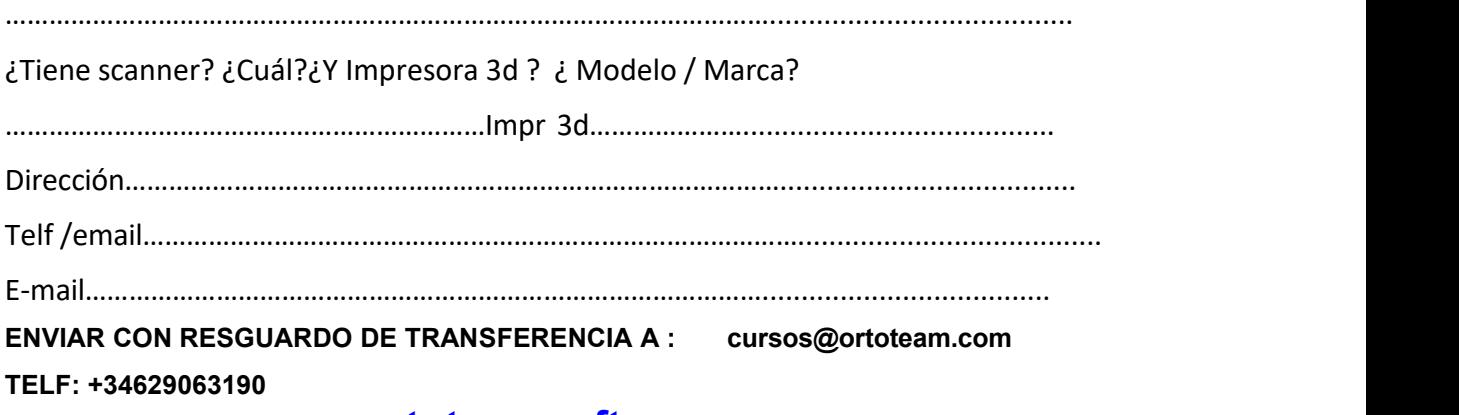

**[www.ortoteamsoft.com](http://www.ortoteamsoft.com/)**